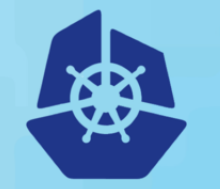

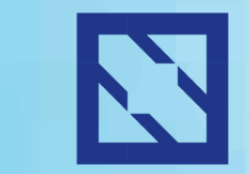

**KubeCon** 

### **CloudNativeCon**

**Europe 2018** 

# **Securing Kubernetes Clusters with Notary & TUF**

**Liam White**

**IBM**

**Michael Hough**

**IBM**

1

# **Liam White**

Software Engineer, IBM Cloud

**IBM Cloud Container Registry Istio Contributor**

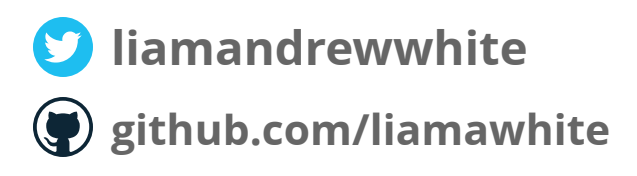

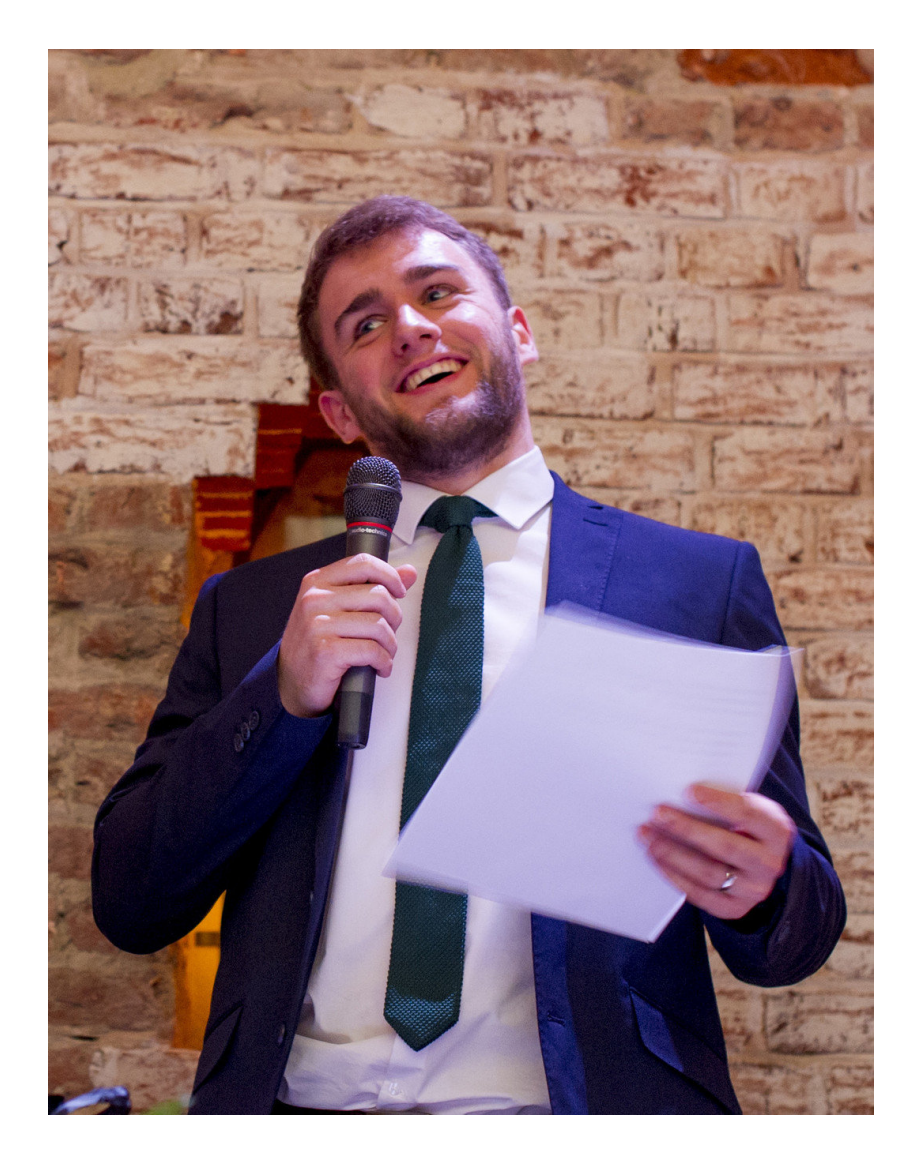

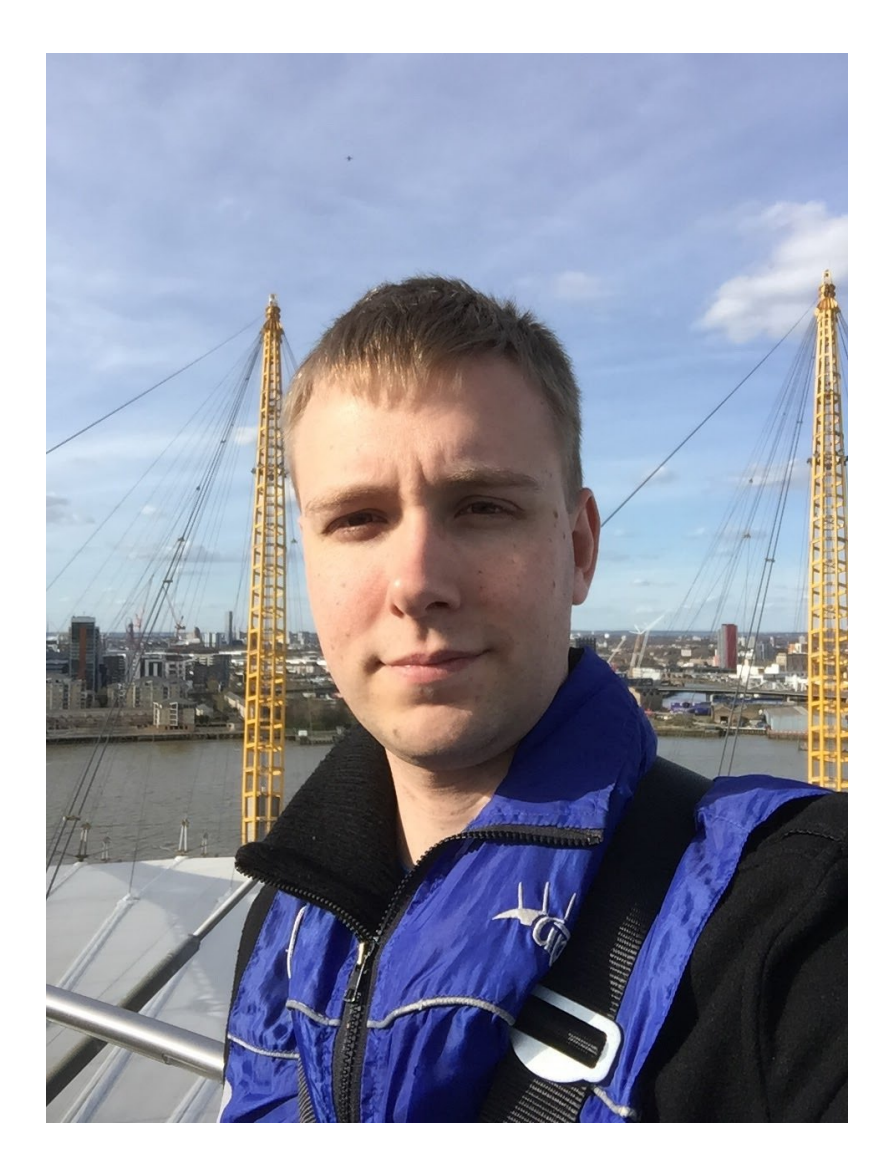

# **Michael Hough**

Software Engineer, IBM Cloud

**IBM Cloud Container Registry Notary Project Contributor**

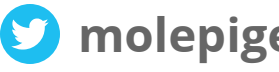

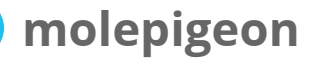

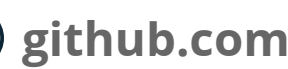

**github.com/molepigeon**

**linkedin.com/in/molepigeon**

## **Security is hard.**

**Containers are faster, but less secure?**

**How do you make sure that only trusted code runs in your production environments?**

## **Not who, but what**

## **How do you sign off on a release before it goes to production?**

## **What about the bad guys?**

**But how do you sign a Docker image? Enter Notary Implements The Update Framework (TUF) Stores trusted data ... such as Docker image digests Digitally sign it!**

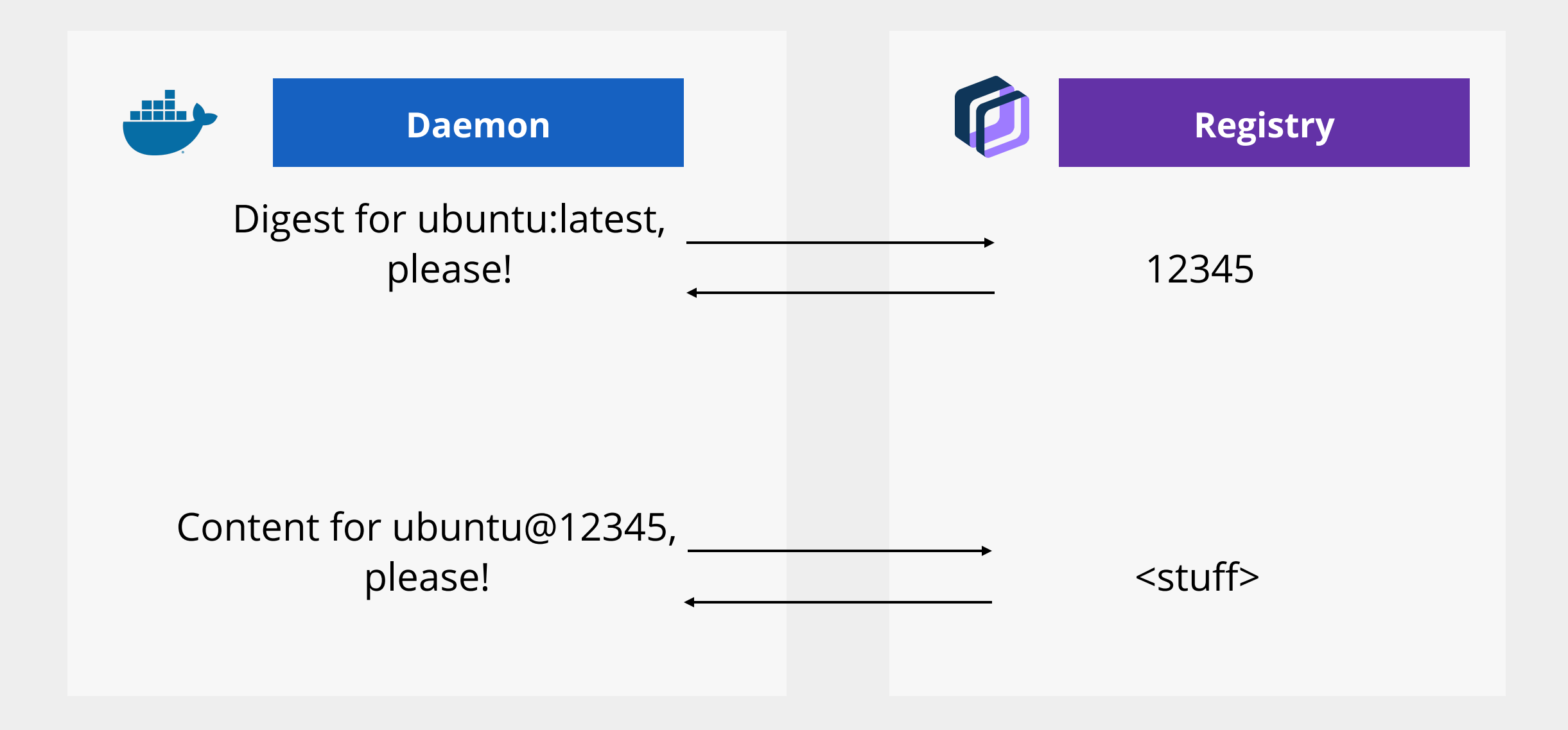

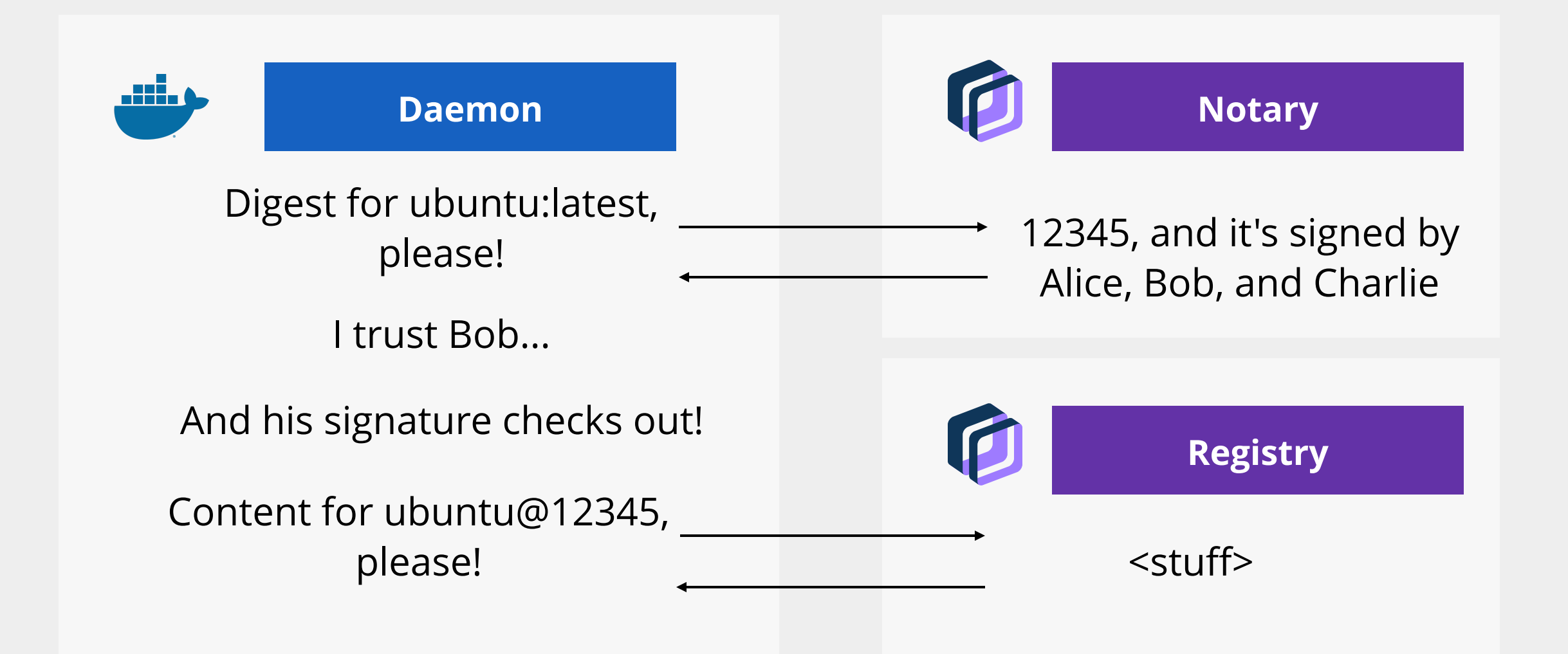

# **Why not use Docker Content Trust in your cluster? Who else do you trust? What about the kubelet images?**

## **Kubernetes deserves powerful trust management**

### **Admission Controllers**

**Validating Admission Webhook Mutating Admission Webhook**

**liamwhite**/**kubecon**@**sha256**:4bd87a5758f80eedb01335676a9e47347801fc...

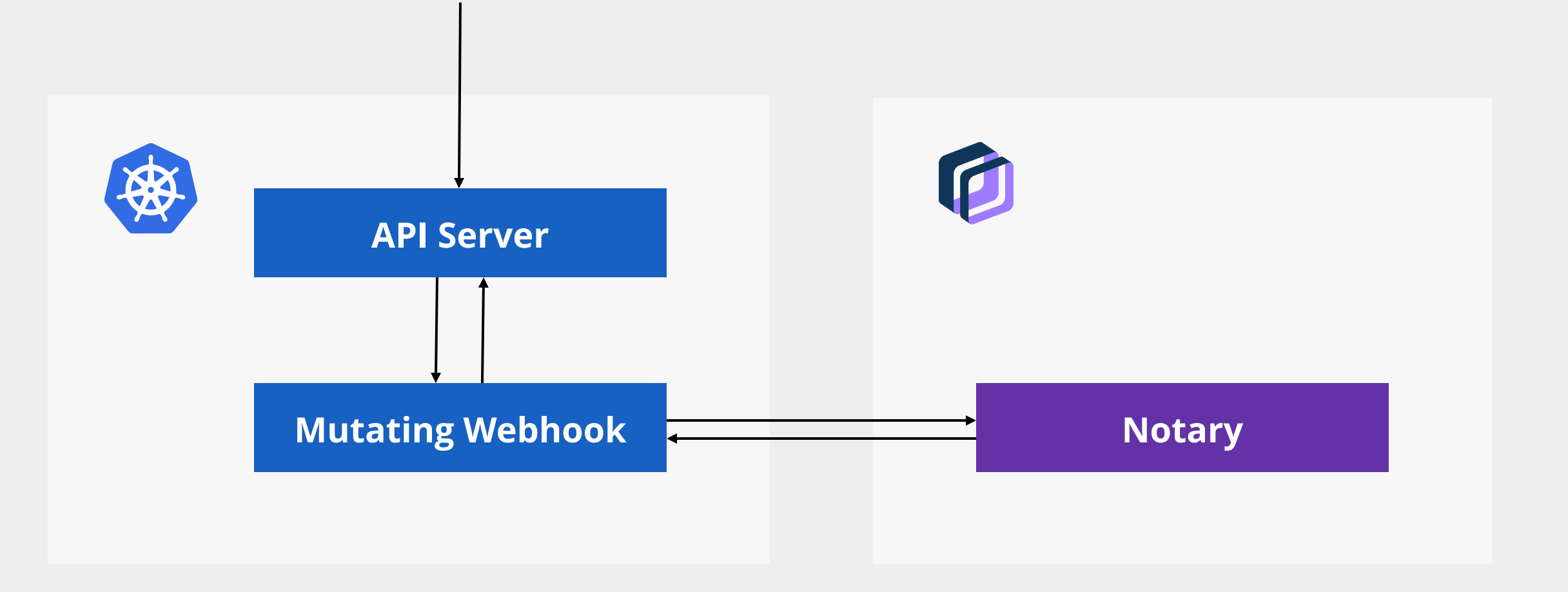

```
API Server -> Webhook (AdmissionRequest)
```
{

}

```
uid: "a2e5846b-059a-4d56-a564-3b7c4fc4ccfb",
kind: {
    group: "",
    version: "v1",
   kind: "Pod",
},
resource: {
    group: "",
   version: "v1",
   resource: "pods",
},
namespace: "default",
operation: "CREATE",
object: <lots-of-bytes>
```

```
uid: "a2e5846b-059a-4d56-a564-3b7c4fc4ccfb"
,
```

```
allowed: true,
```
{

```
// If !allowed give a reason to inform the user
result: {
    status: "Failure"
,
    message: "Untrusted Image"
,
    code: "401"
,
}
```

```
patchType: "JSONPatch"
,
```

```
patch: <some-bytes>
```
{

}

operation: "replace" ,

path: "/spec/containers/0/image" ,

value: "liamwhite/kubecon@sha256:4bd87a5758f80eedb01335676a9e47347801fc" ,

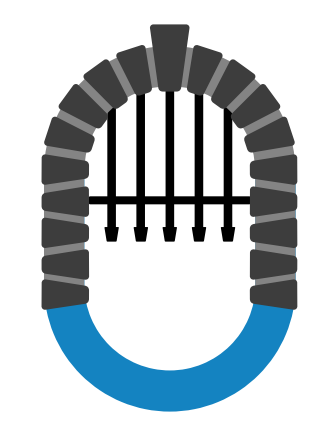

# PORTIERIS

**github.com/ibm/portieris**

**Whitelist Images Fail Closed Namespace or Cluster Wide Policies Extensible**

apiVersion: securityenforcement.admission.cloud.ibm.com/v1beta1 kind: ClusterImagePolicy

```
metadata:
  name: kubecon-cluster-image-policy
```

```
spec:
```

```
repositories:
```
- name: "docker.io/liamwhite/kubecon"
	- policy:
		- trust:
			- enabled: **true**

### apiVersion: securityenforcement.admission.cloud.ibm.com/v1beta1 kind: ClusterImagePolicy

### metadata:

name: kubecon-cluster-image-policy-pinned

### spec:

- repositories:
	- name: "docker.io/liamwhite/\*" policy:
		- trust:
			- enabled: **true**
			- signerSecrets:
			- name: <secret\_name>

apiVersion: v1 kind: Secret type: Opaque metadata: name: <secret\_name> data: name: c2lnbmVyMQ== publicKey: LS0tLS1CRUdJTiBQVUJMSUMgS0VZLS0tLS0...

### apiVersion: securityenforcement.admission.cloud.ibm.com/v1beta1 kind: ImagePolicy

### metadata:

```
name: kubecon-image-policy
namespace: default
```
### spec:

repositories:

- name: "docker.io/liamwhite/\*"
	- policy:

trust:

enabled: **true**

signerSecrets:

- name: <secret name>

### Demo

# **2** liamandrewwhite **S** molepigeon

# **github. github.com/ibm/portieris**